## WinProladderV2.36 Change Note

## **New features**

1. Import I/O numbering from PLC

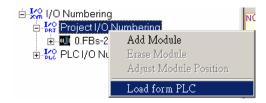

2. Check the existence of the PLC with the same station number that current edited PLC intent to change.

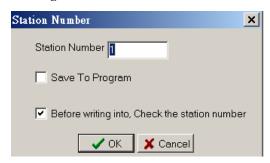

## Modifications

1. ROM\_PACK operation screen

Original V2.35

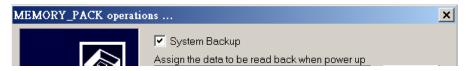

New V2.36

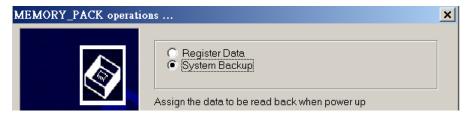

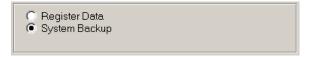

If the PLC\_OS is below V4.46

Or

Register Data
System Backup(Include PLC ID)
System Backup(Non Include PLC ID)

If the PLC\_OS is V4.46 or after

- 2. Issue a warming message while quit from editing without writing updated program into ROM pack.
- Issue a warming message while save the new program to PLC with the different station number embedded in the program.
- 4. Change the default printing margin to 8.

## **Bugs Fixed**

- 1. Fix the bug that when disconnect then reconnect the PLC connection, the communication will encounter error situation very often.
- 2. Fix the bug that when perform the automatic PLC connection and the result is fail, the content of the communication script will be shown incorrectly.
- 3. Fix the bug that It will raise an unexpected error message "No sufficient program memory", when the remaining space of the comment is below 20 bytes.
- 4. Fix the bug that when perform the column expansion at run time will let the CTR behind the column can not be executed.
- 5. Fix the bug that the improper action reacted to the keystroke of Ctrl+Alt+A/B/U/DD.
- 6. Fix the bug that when communicate with PLC via UDP, in heavy loaded network environment the status page display may show incorrect data irregularly.
- 7. Fix the bug that when the PLC station number is other than "1", then the action of "clear data" will lead the link to be disconnected.
- 8. Fix the bug that can't enter the floating point number when in the locale that use ';' as the decimal point.
- 9. Fix the bug that miscalculate the I/O numbering of input register for 2ARTD4 and 2ATC4 module.